## **Adobe Photoshop CC 2015 Version 18 With Activation Code For Windows [32|64bit] 2022**

Cracking Adobe Photoshop is not as straightforward as installing it. It requires a few steps to bypass the security measures that are in place. First, you must obtain a cracked version of the software from a trusted source. Once you have downloaded the cracked version, you must disable all security measures, such as antivirus and firewall protection. After this, you need to open the crack file and follow the instructions on how to patch the software. Once the patching process is complete, the software is cracked and ready to use.

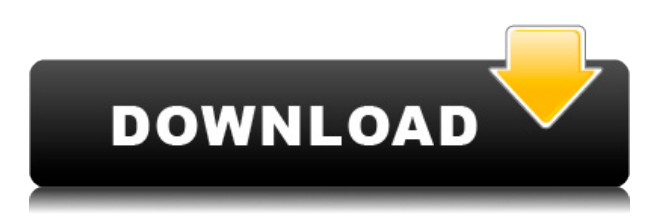

Easily one of the best features in Lightroom 5 is the ability to fully control multiple selection options. If, for instance, you are working on a wedding reception where you want to highlight all images taken near to the ceremony, using tools such as Movement and the paintbrush easily become a real chore. In this release, you can select a range of images to limit the amount of processing involved. Not long ago, when it wasn't possible to edit RAW images, a plugin for editing RAW images was a must-have feature, as I am sure many of you would agree. Lightroom 5 has just that; a plugin called Adobe Camera Raw that allows you to edit RAW images without the need for a copy of Photoshop. Of course, Photoshop users will have their voices heard, and the reviews may be divided. The rows of negative reviews are on the internet and the positive reviews are on the other end of the spectrum. With the updates being released as CS6, the new version of Lightroom comes with some new features. Users simply log on to the program and new updates are downloaded which include new features such as Menu Bar Widgets, New Optimization Metatiles and Touchup Brush Mixing for color correction. **ABOVE:** If you select image at the top of the list below, a toolbar appears at the right to easily create a new note and tag. When you create a new note, you can tag the image. **BELOW:** The Top/Bottom Tool in Photoshop, with the Step and Lock layers visible. BUMPY indicates steps in the animation.

## **Adobe Photoshop CC 2015 Version 18Activator WIN + MAC 2022**

The easiest way to import the file is to choose File > Open, select your file, and click Open. A window will appear with a chart of available file formats. Choose the file format that showcases the most technology, like, for example, Photoshop bitmap. This file format explains all the details of your page, and you can now proceed to arrange and position the objects on your page. When you create a document, you add objects to the page. A group of objects is called a layer. You can select a number of objects or groups of objects with the Layers menu, and arrange them on the page, on top of one another, or in any order that suits your design. Simply dragging the object to a new location on the page, or using the Move tool, will put the object on the page as its own layer. You'll see the new layer appear on the Layers panel. By default, only the object's own layer, and layers that are underneath it, are visible. While your document is open in the Renders window, you can always change the visibility of layers on the page by selecting the active layer in the Layers panel. To change the visibility, click the eye icon to the right of the layer in the panel. Each time you click the eye icon, you'll see the layer and all layers below it become visible. The visibility of layers is only a toggle. You can keep your work in visible layers and visible layers only but just by changing the visibility, don't alter the position of objects on the canvas. Instead, you can do this by doing the following: 933d7f57e6

## **Adobe Photoshop CC 2015 Version 18 Download free Hack Full Product Key X64 {{ updAte }} 2022**

Design, edit, and share your images with the world using Omnigraffle. With Omnigraffle, create, collaborate, and communicate on the go using elegant handwriting on cards and increasingly advanced web messaging. Omnigraffle is the premier application for content and information management, and the world's best collaboration software. From concept to execution, from motion graphics to virtual reality, Omnigraffle helps you turn ideas into reality. Cutting-edge AI technology, called the Adobe Deep Image Skip Correction technology, compares millions of pixels across your photograph, automatically identifying and correcting any issues, adjusting the matte size, rotations and more. Improving the quality of the image. Take control of your image's resolution, for maximum image quality. Whether it's an argument with your boss for a promotion, a love affair with a new model, a heartfelt plea to your parents, or a quip to a spouse, you never know when you will need to take a picture of something and then send it—perhaps by email or text message. Sadly, it's all too common to get the dreaded "blob", i.e. an out of focus mess when trying to snap a conversation, road sign, or restaurant. Photoshop's Adobe Camera Raw (ACR) gives you the control you need to achieve the sharpness and clarity that should be the norm when taking pictures, rather than a rarity. With Photoshop's sharpening tools, you can boost image resolution, make minor enhancements to exposure, lens performance, and color, while also adding exposure and even color correction. All of these adjustments—and hundreds more—can be performed through a single, easy-to-use sliders.

free4pc.org download photoshop cs3 full version.rar photoshop download free google drive geometric shapes for photoshop free download photoshop gradient pack 2020 free download pc adobe photoshop download free ps photoshop download free windows 7 ps photoshop download free windows 10 ps photoshop download free psd photoshop download free ps photoshop download free for pc

The reasons that the Sensei module can make new capabilities easier and faster to attain are that it can apply the same set of basic techniques to any image type, removing it from the tedious process of developing filters that suit a specific result. It only requires a new knowledge of the few simple layers that define a Sensei Module to get a powerful result. Not too long ago Photoshop was a onetrick pony on the GPU. As the transition to the new workflow progresses, we will continue to support the old GPU-based features that will remain alongside these new capabilities. Although Photoshop Elements no longer includes some features from the Pixel Engine, the new features introduced in Elements alongside the native GPU capabilities will make film and video editing and blending more powerful than ever before. With the new native blending modes available in Elements (VNG, BBG, and VBG), your creative options are limitless in a way only Photoshop could. Since Photoshop Elements does not include the new capabilities, we are not able to provide the same level of support, as the GPU API is not compatible. However, not all Photoshop features will be blocked from the web. We've made it easy to process your RAW files in Camera Raw. Camera Raw's popular batch retouching capabilities are now available on the web. You can enhance your images using the Content-Aware Fill functionality, as well as using our new Clarity Filter to let the detail in your images stand out!

We've truly made it possible to use Photoshop for the widest range of purposes. If you have never used Photoshop before, you can still learn about the features and start creating your own fantastic images. If you're more advanced, you can check out the tutorials and videos provided by Adobe. And if you can't find your way the first time around, we have that covered, too. After all, we do have a lot of work to do. Photoshop is not an easy software to learn for beginners. If you don't know any about this tool, you will have to go through a lot of learning attempts and difficult practices to know the key concepts of this software. There are many other plugins for Photoshop which you can use in your work. Some of them are listed below. In this section, we have discussed some of the features of Adobe Photoshop CC2017. It's an interactive online learning platform where you will learn all the new skills, tools, and methods of designing any products for printing, digital, and app development. If you want to learn new concepts and master Adobe Photoshop, this platform is the right place. There you'll get some exercises, questions and comments from peers during your journey in this platform. Start your career as a professional. Our final week of creating a new course " Creating a Product Landing Page " has arrived. We've gone through the entire process of creating a brochure about the product, its usage and functions. It will be helpful for beginners and experts to understand what makes a product.

<https://jemi.so/9icorYmyrrmi/posts/m2exXHzdKOl4u0nW8PSC> <https://jemi.so/7scanintion/posts/dx9LferQLSQnyUUK9GbD> <https://jemi.so/7scanintion/posts/nNLuWBJhh32GYIjwH47C> <https://jemi.so/7scanintion/posts/y4iHFF4iebVVyTrc2oxp> <https://jemi.so/7scanintion/posts/1R3y5oIgCOpEJfKMv1ze> <https://jemi.so/7scanintion/posts/m5vWr9qq0Vj8e9124ZBA>

Normally, you have to spend time to edit a photo with the Adobe Photoshop. But, just within a few minutes, you will be able to get all photo editing needs by using the new version of Photoshop that is powered by Adobe Sensei. You just need to go to Adobe Photoshop and choose the tool for editing a photo. You can edit with the new filters and changes. In the new version of Photoshop, you can choose the attributes for editing the photo such as Format, Color, Size, Type, Position, and etc. You can easily improve the images, and you can learn what else can be done with the newest version of Photoshop. Initially, it was provided with some major features by Adobe. In the new version, you can get a variety of tools with which you can edit, combine, or resize images, images, photos, and prepare them for later use. The latest update will include some new features especially which are used for enhancing the quality of the images. Not just all the users, but even the designers are searching for Photoshop in 2019. It has some new awesome features that are included in the new version. You can improve your images, scrapbooking, image editing and other things in Photoshop. You have six new features in the latest version of Photoshop, such as the Content-Aware Fill, Content-Aware Move & Warp, Content-aware Scale, Fill & Edits, Multiply & Screen, and Smart Sharpen. Some new features include in this update are only used for photo editing. Beginners and professional photographers can use it. This is the time when you can get some key features for editing photos within a few minutes. Photoshop is the application that will give you the best editing tools, and you can now edit the photos with them.

[https://vesinhnhatrang.com/2022/12/23/download-free-adobe-photoshop-2021-version-22-5-hack-with](https://vesinhnhatrang.com/2022/12/23/download-free-adobe-photoshop-2021-version-22-5-hack-with-licence-key-hot-2023/) [-licence-key-hot-2023/](https://vesinhnhatrang.com/2022/12/23/download-free-adobe-photoshop-2021-version-22-5-hack-with-licence-key-hot-2023/) <http://3.16.76.74/advert/windows-32-full-version-ultimate/> <https://croatiansincleveland.com/wp-content/uploads/2022/12/jamfrod.pdf>

<https://doubleaafrica.com/free-download-of-adobe-photoshop-cs6-for-windows-10-upd/> [https://relish-bakery.com/2022/12/23/download-adobe-photoshop-2022-version-23-4-1-with-serial-key](https://relish-bakery.com/2022/12/23/download-adobe-photoshop-2022-version-23-4-1-with-serial-key-product-key-win-mac-x32-64-updated-2023/) [-product-key-win-mac-x32-64-updated-2023/](https://relish-bakery.com/2022/12/23/download-adobe-photoshop-2022-version-23-4-1-with-serial-key-product-key-win-mac-x32-64-updated-2023/) <https://www.skiptracingleads.com/wp-content/uploads/2022/12/odydars.pdf> <https://teenmemorywall.com/photoshop-styles-pack-free-download-for-designing-full/> <https://swisscapsule.com/wp-content/uploads/2022/12/kadldeer.pdf> <https://teenmemorywall.com/wp-content/uploads/2022/12/begshep.pdf>

<https://super7news.com/wp-content/uploads/2022/12/tantru.pdf>

Elements Instructor is a great unique software designed to teach novice users the core skills with faster, more effective tutorials. The combination of inspiring tips and live instruction, not found elsewhere, gives interactive access to real-world environments, creating the ultimate digital learning environment. Elements Instructor's "skills" are called "helps" (making it unique among other Adobe tools). You can create your own helps along with your assignments, adding them to an interactive learning environment. Adobe Photoshop Elements 2019 for Mac is now available for the Mac. If you have been using the Adobe Productive Suite for Mac, that means you get all the desktop versions of these products on the Mac — Photoshop, InDesign and Illustrator — and in addition you get the latest versions of Adobe Photoshop, Lightroom, and Photoshop Elements on the Mac. Elements 11 has brought new features to the table. Elements 12 has taken it to the next level. With the subscription plans of the desktop or consumer editions, Adobe includes incredible features like Sensei. It's a revolutionary feature that will allow the creative-minded to release their creations with the ability to set them apart from the masses by adding blurring, contrast, object recognition and much more. A powerful desktop-based application for anyone who needs to work efficiently on professional projects. It supports nearly all the professional tools and features of Photoshop. The edition offers the same multi-resolution and transparency support inherent in the Pro app. We updated the workbench to allow further collaborative editing and more accurate cloning resolutions for the printer.